## ★ 操作方法★

マンガのページの上でクリックすると次のペー ジを表示します。右クリックすると前のページ 。に戻ります

※ Macintosh で、マウスに右クリックの設定を していない方は、キーボードの「control」キー を押しながらマウスをクリックすると前のペー 。ジに戻ります

※iPad では、上下スクロールでご覧いただけま す。

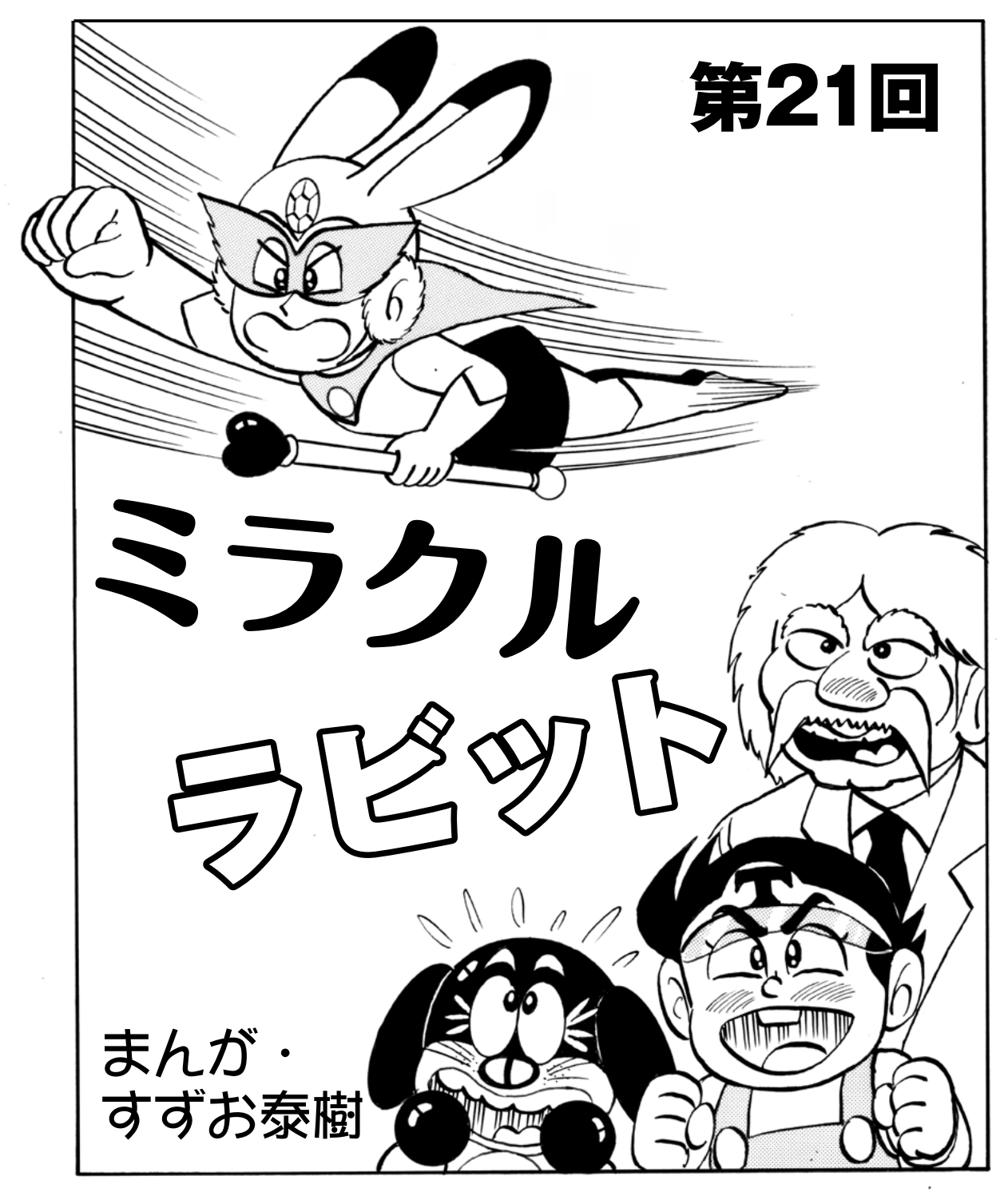

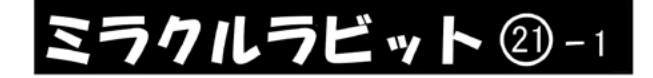

## ☆親子マラソン大会参加するも?の巻

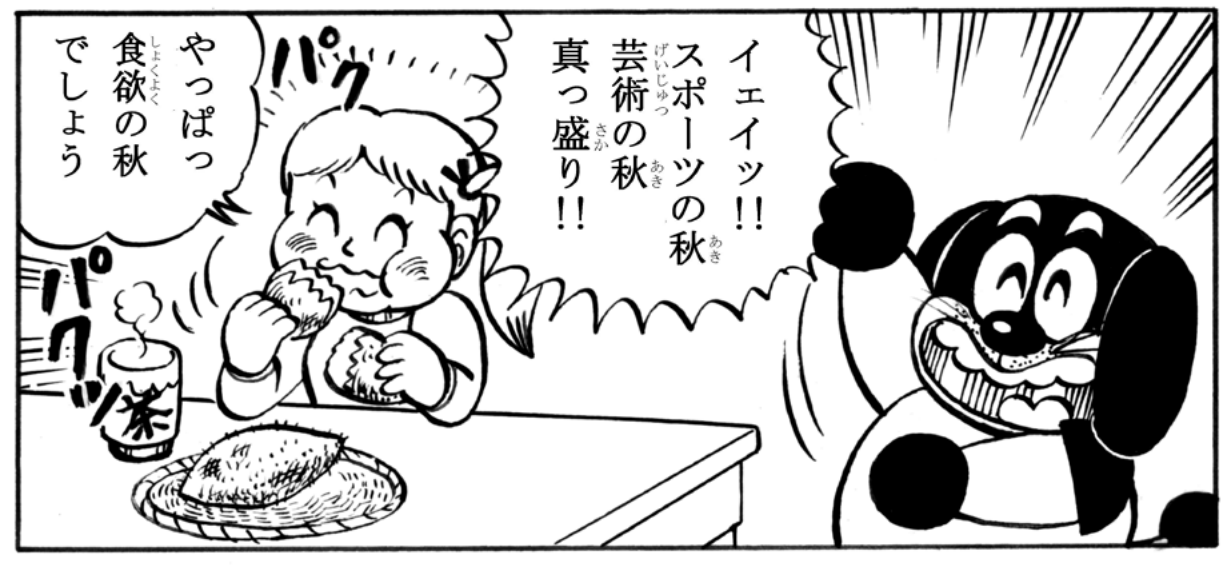

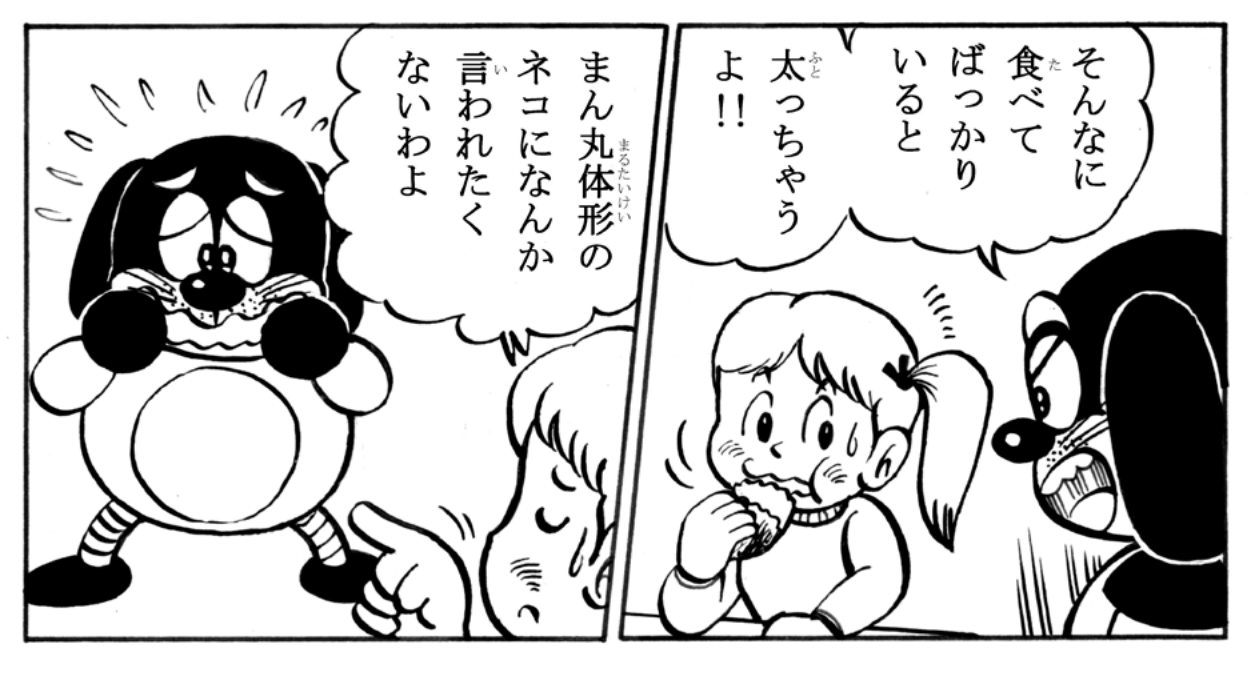

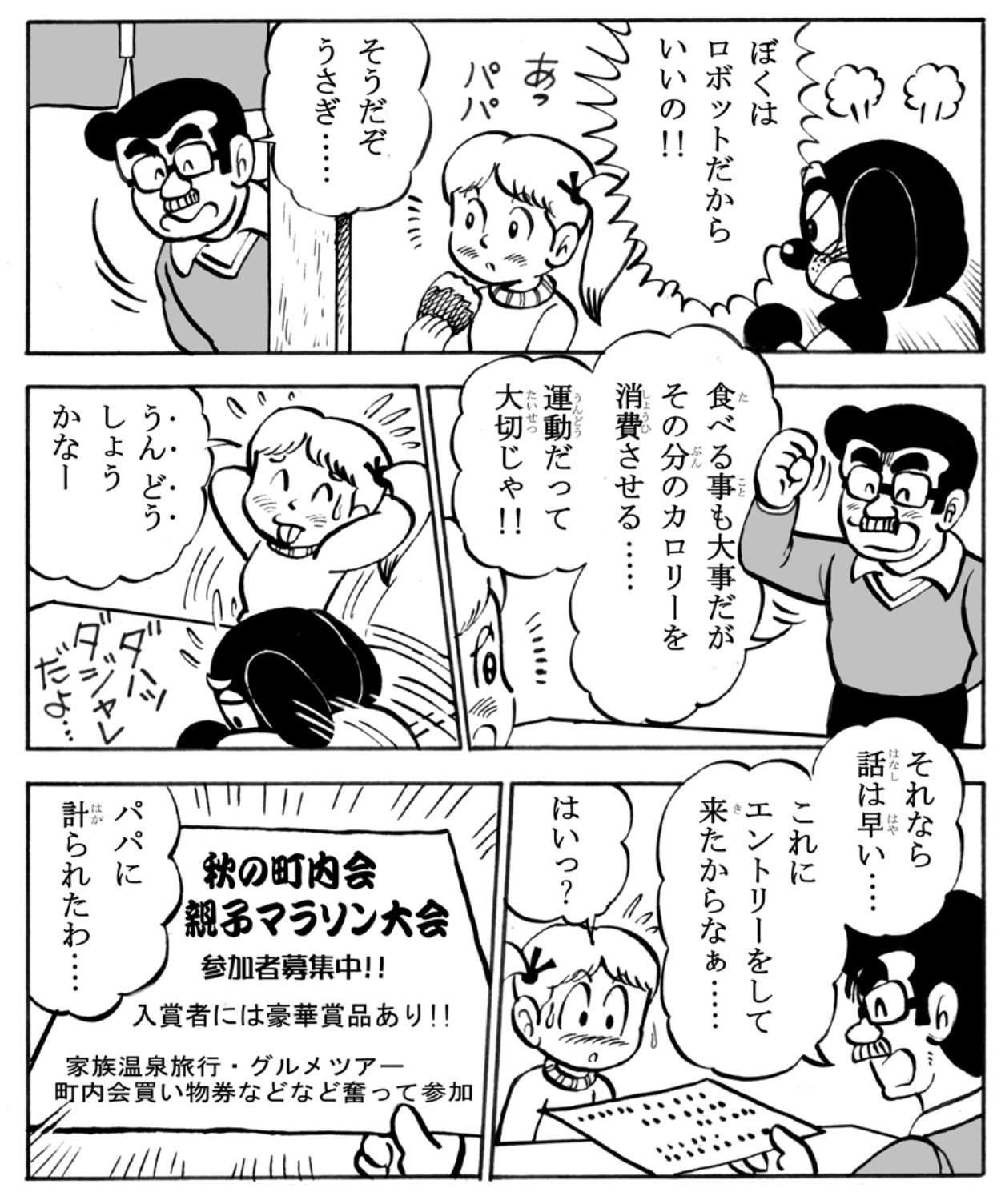

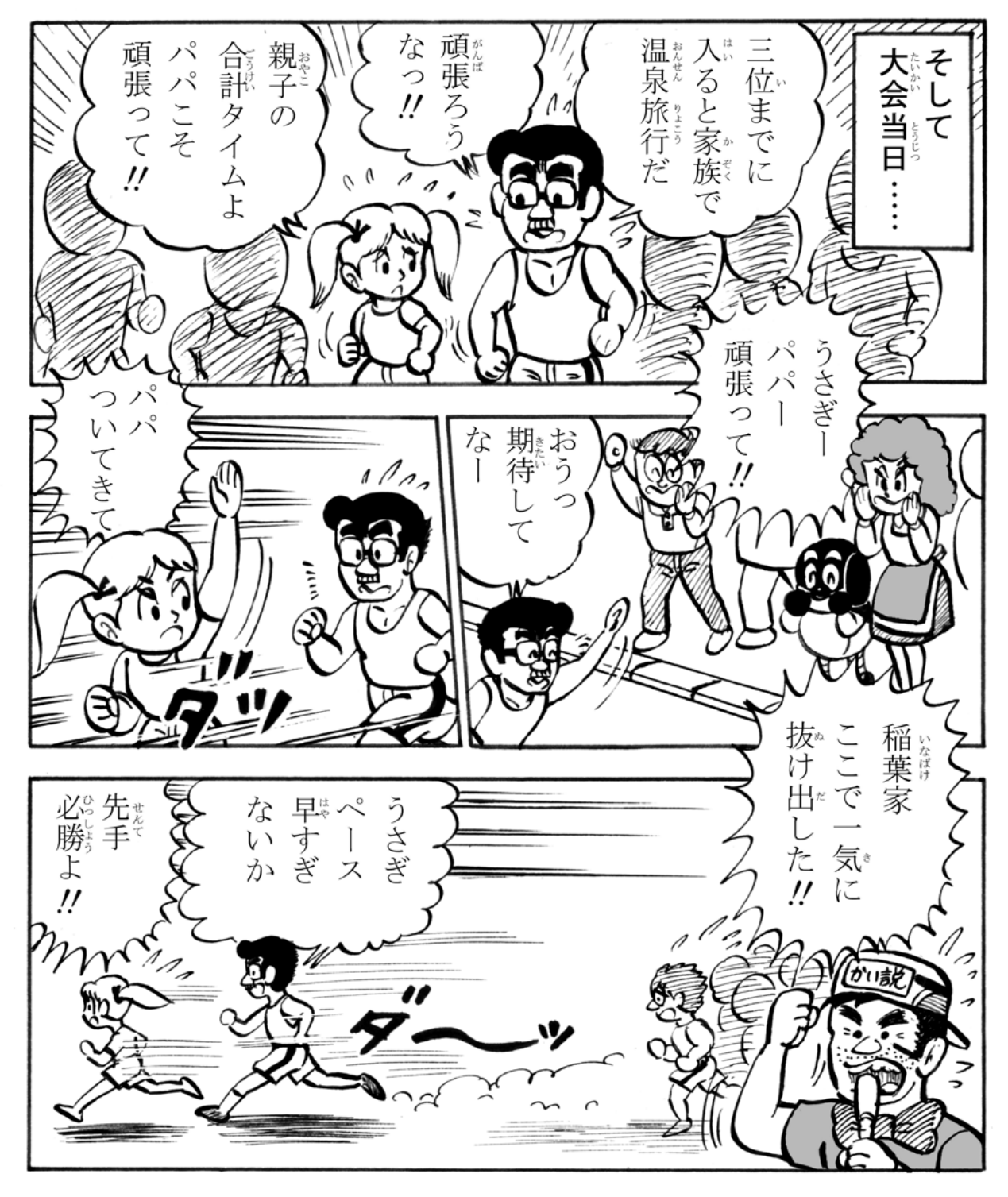

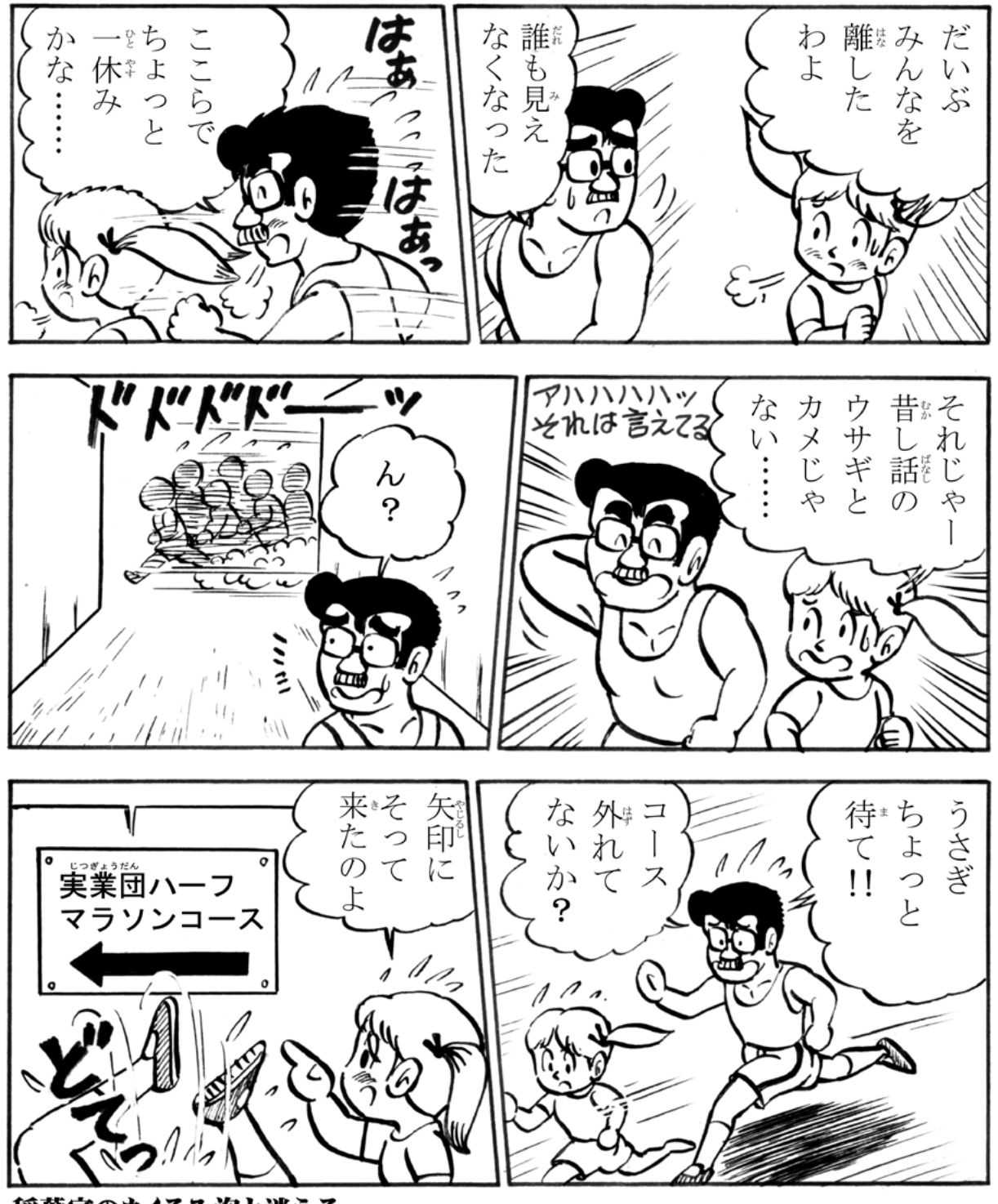

稲葉家のもくろみ泡と消える・・・・。

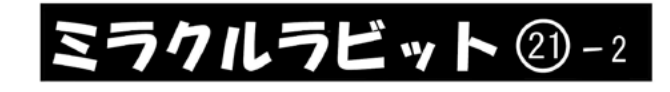

## ☆ママの方ガー枚うわての巻

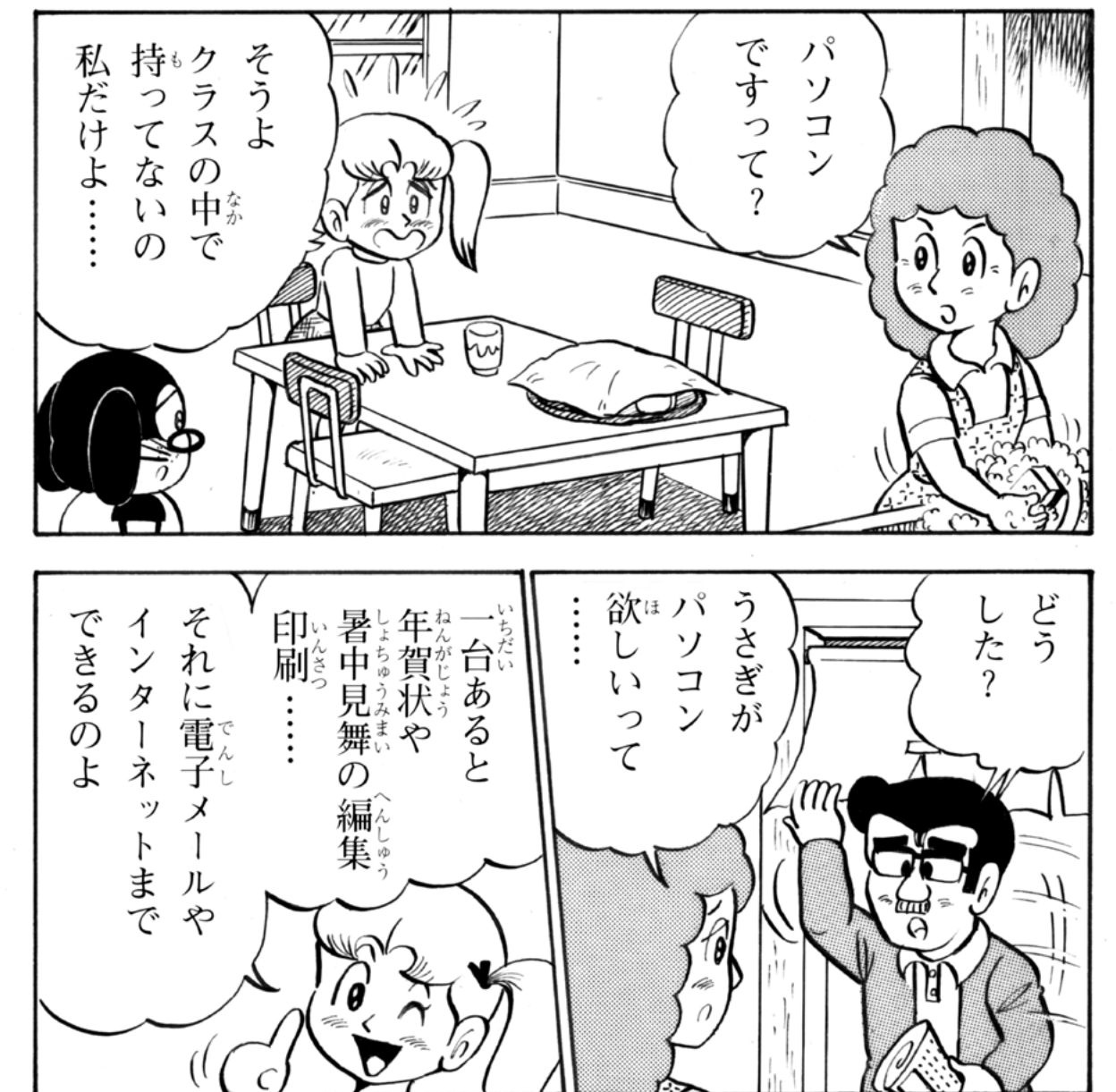

そつ ません 宿題も 高なそんな<br>い物。な それで済ませる それは  $\iota$ ワープロも 計算だって つもりでしょう 打てるのよ  $\mathcal{V}$  $20000$ |時代だからな……| だいぶ安く これかに<br>私かに それに まあ待て なってるし でしょう でしょう もと暗し 灯え なのよ あるの 時代なのに パパだって されるか 家のどこに わからない いつリストラ そんな余裕が うさぎは ?<br>?<br>?  $0$ >マッそれは… € ्रेण

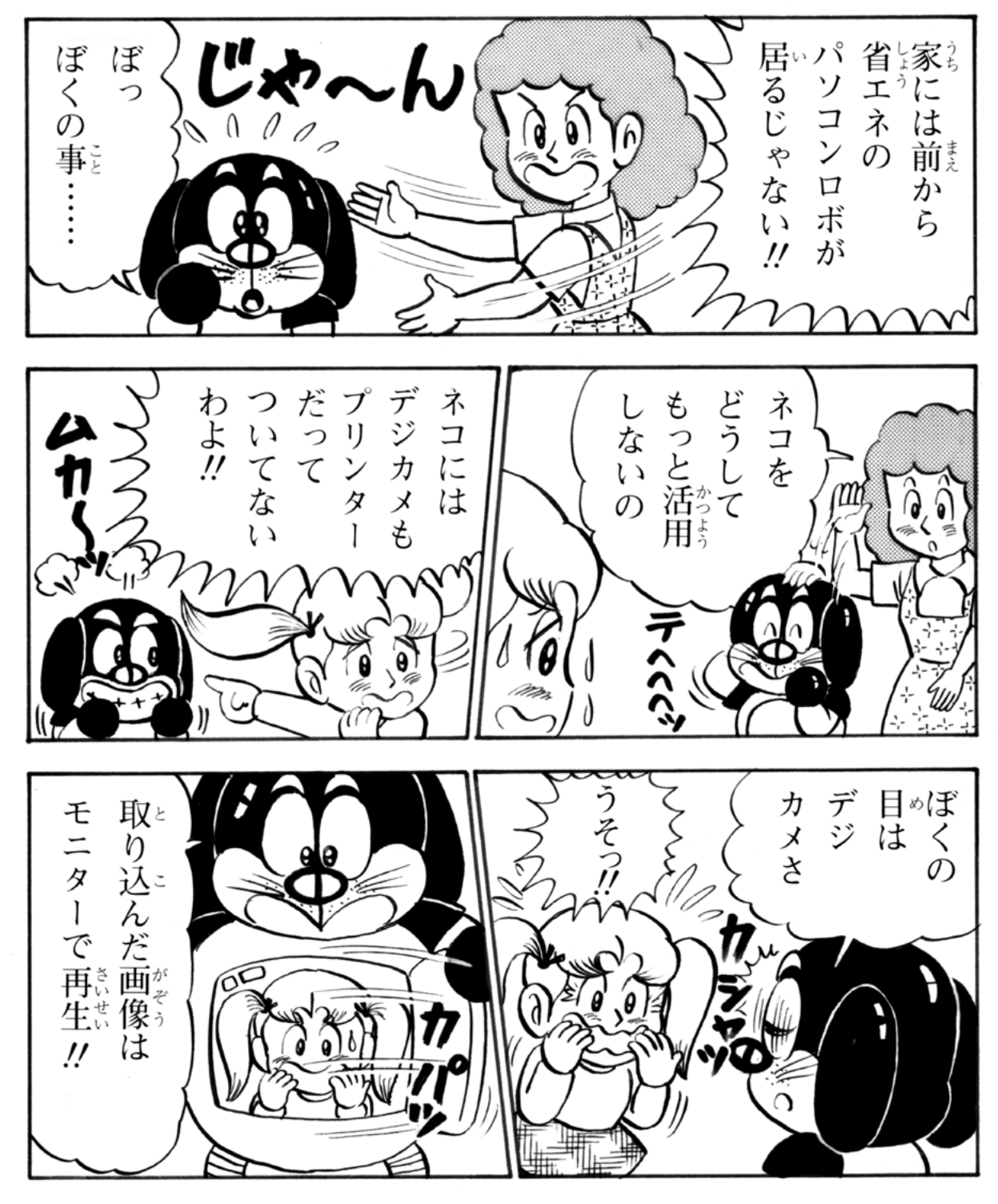

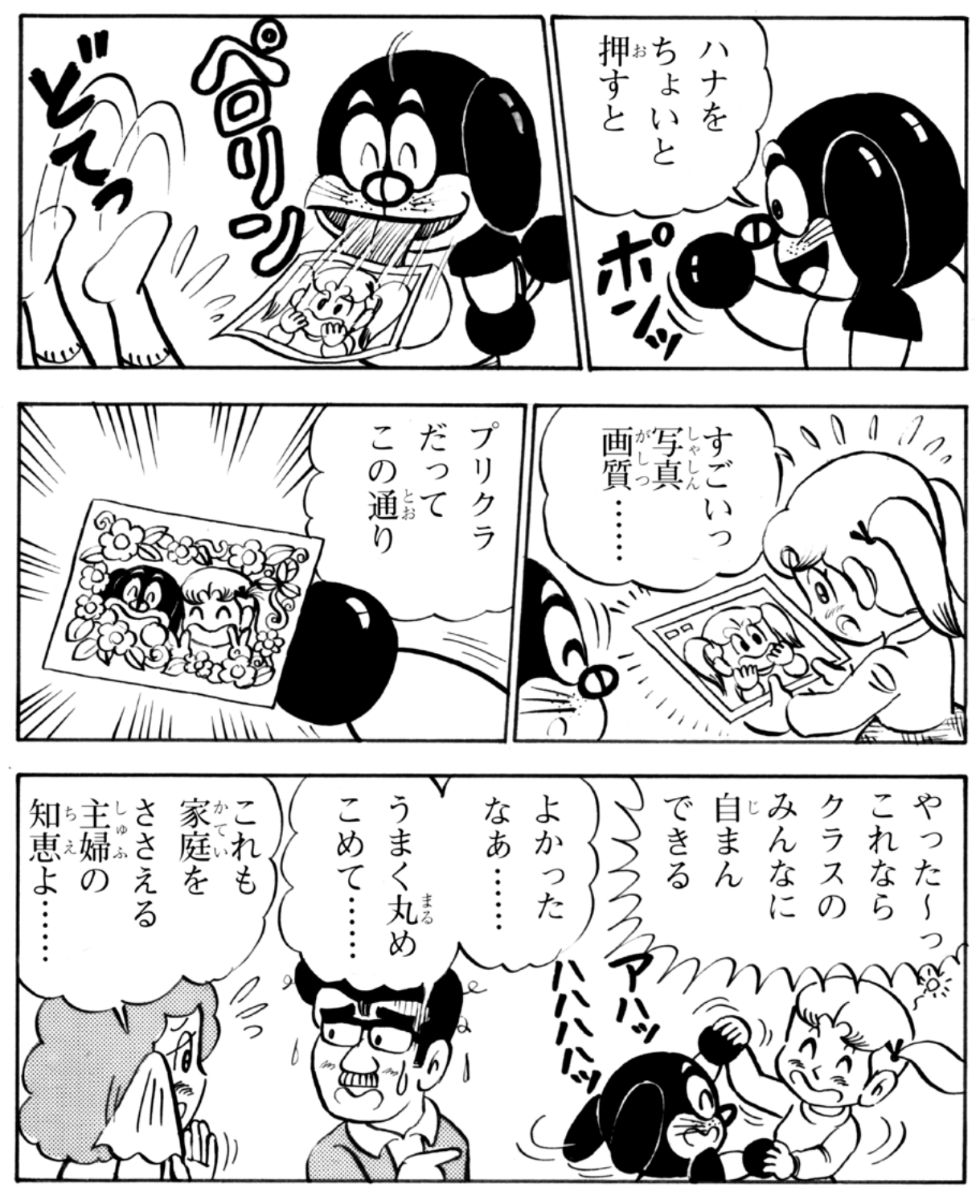

9 マンコン ミラクルラビット 第21回 おわり